# **Java Threads**

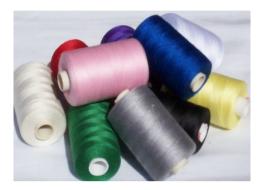

1

### Agenda

- The thread concept
- Thread synchronization
- Cooperation among threads
- The Executor framework

2

### The thread concept

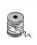

A **thread** is a single sequential flow of control in a program.

Java allows multiple threads to exist simultaneously.

Threads may be executed either on a multi-processor machine, or (more common) in *simulated parallel* on a single-processor machine on a time-sharing basis.

### **Threads**

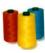

### Advantages:

- Makes applications more responsible to input.
- Allows a server to handle multiple clients simultaneously.
- May take advantage of multiple processors.

### Complications:

- Interruption of a thread may leave an object in an inconsistent state (safety problem)
- A thread may block the execution of other threads (*liveness problem*)

### **Creation of threads**

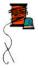

Threads can be declared in one of two ways:

- (1) by extending the Thread class
- (2) by implementing the Runnable interface

5

### **Example**

### Extending the Thread class

```
public class MyThread extends Thread {
    public void run() {
        // the thread body
    }

    // other methods and fields
}

Creating and starting a thread:
    new MyThread().start();
```

6

### **Output**

```
0 0 1 -1 2 -2 3 4 5 -3 6 -4 7 -5 8 9 -6 10 11 -7 12 13 -8 14 15 -9 16 17 -10 18 19 -11 20 21 -12 22 23 -13 24 25 -14 26 27 28 -15 29 30 -16 31 32 -17 33 34 35 -18 36 37 -19 38 39 40 -20 41 42 -21 43 44 -22 45 46 47 -23 48 49 50 -24 51 52 53 -25 54 55 56 -26 57 58 59 -27 60 61 62 -28 63 64 65 -29 66 67 68 -30 69 70 71 -31 72 73 74 -32 75 76 77 -33 78 79 80 -34 81 82 -35 83 84 -36 85 86 87 -37 88 89 90 -38 91 92 93 -39 94 95 96 -40 97 98 99 -41 100 101 102 -42 103 104 ...
```

# Implementing the Runnable interface

9

11

# Example

Synchronization

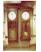

While an object is being modified by a thread, it can be in an inconsistent state.

It is important to ensure that no other tread accesses the object in this situation.

### The life cycle of a thread

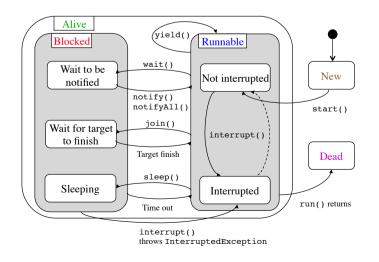

### **Example**

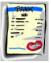

```
public class Account {
    // ...
    public boolean withdraw(long amount) {
        if (amount <= balance) {
            long newBalance = balance - amount;
            balance = newBalance;
            return true;
        }
        return false;
    }
    private long balance;
}</pre>
```

This implementation is valid when used in single-thread programs. However, it cannot safely be used in multithreaded programs!

13

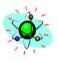

### **Atomic operations**

Java guarantees that reading and assignment of variables of primitive types, except long and double, are atomic (cannot be interrupted).

All other operations should be explicitly *synchronized* to ensure atomicity.

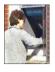

### Race hazard

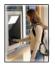

| Balance | Withdrawal1        | Widthdrawal2       |
|---------|--------------------|--------------------|
| 1000000 | widthdraw(1000000) | widthdraw(1000000) |
| 1000000 | amount <= balance  |                    |
| 1000000 |                    | amount <= balance  |
| 1000000 | newBalance =;      |                    |
| 1000000 |                    | newBalance =;      |
| 0       | balance =;         |                    |
| 0       |                    | balance =;         |
| 0       | return true;       |                    |
| 0       |                    | return true;       |

Class Account is not thread-safe

14

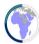

### **Critical regions**

A **critical region** is a section of program code that should be executed by only one thread at a time.

Java provides a *synchronization* mechanism to ensure that, while a thread is executing statements in a critical region, no other thread can execute statements in the same critical region at the same time.

Synchronization may be applied to methods or a block of of statements.

# Synchronized instance method

The entire method body is the critical region.

17

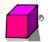

### **Synchronized block**

where exp must be of reference type.

The statements enclosed in the synchronized block comprise the critical region.

# **Synchronization for the bank account example**

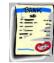

```
public class Account {
    // ...
    public synchronized boolean withdraw(long amount) {
        if (amount <= balance) {
            long newBalance = balance - amount;
            balance = newBalance;
            return true;
        }
        return false;
    }
    private long balance;
}</pre>
```

This implementation is thread-safe.

18

### Locks

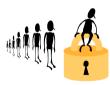

The synchronization mechanism is implemented by associating each object with a **lock**.

A thread must obtain *exclusive possession* of a lock before entering a critical region.

- For a synchronized instance method, the lock associated with the receiving object this is used.
- For a synchronized block, the lock associated with the result of the expression exp is used.

# Synchronized instance methods

The union of the bodies of the synchronized methods is one critical region. Release of locks

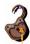

A lock is released when the thread leaves the critical region.

The lock may also be released temporarily before leaving the critical region, when the wait method is invoked.

22

### 21

23

## A bounded queue

(implemented using a circular array)

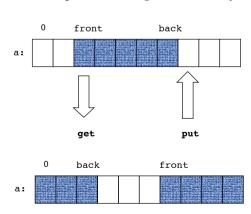

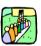

# Circular array size-1 0 back front get

# A bounded queue (sequential version)

```
public class BoundedQueue {
    protected Object[] a;
    protected int front, back, size, count;

public BoundedQueue(int size) {
    if (size > 0) {
        this.size = size;
        a = new Object[size];
        back = size - 1;
    }
}

public boolean isEmpty() { return count == 0; }
public boolean isFull() { return count == size; }
public int getCount() { return count; }

// put, get
}
```

cont'd on next page

25

# **Bounded queue** (fully synchronized version)

```
public class SyncBoundedQueue extends BoundedQueue {
   public SyncBoundedQueue(int size) { super(size); }

public synchronized boolean isEmpty() { return super.isEmpty(); }
   public synchronized boolean isFull() { return super.isFull(); }
   public synchronized int getCount() { return super.getCount(); }
   public synchronized void put(Object obj) { super.put(obj); }
   public synchronized Object get() { return super.get(); }
}
```

```
size-1 0
public void put(Object obj)
    if (obj != null && !isFull())
        back = (back + 1) % size;
        a[back] = obj;
        count++;
}
public Object get() {
   if (!isEmpty()) {
        Object result = a[front];
        a[front] = null;
        front = (front + 1) % size;
        count--;
       return result;
   return null;
                                                       26
```

### **Application example**

A typical use of the SyncBoundedQueue class is to serve as a buffer between a producer and a consumer, both of which are threads.

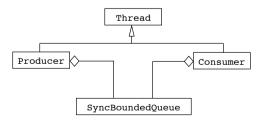

### The Producer class

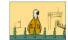

```
public class Producer extends Thread {
    protected BoundedQueue queue;
    protected int n;

public Producer(BoundedQueue queue, int n) {
        this.queue = queue; this.n = n;
    }

public void run() {
        for (int i = 0; i < n; i++) {
            queue.put(new Integer(i));
            System.out.println("produce: " + i);
            try {
                sleep((int)(Math.random() * 100));
            } catch (InterruptedException e) {}
    }
}</pre>
```

29

### **Test program**

```
public static void main(String args[]) {
    BoundedQueue queue = new SyncBoundedQueue(5);
    new Producer(queue, 15).start();
    new Consumer(queue, 10).start();
}
```

Java applications always begin with the main() method, called in a **user** thread.

An application terminates when all user threads have terminated, or when the exit method from System or Runtime is called.

### The Consumer class

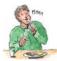

### **Output**

```
produce: 0
                              produce: 10
   consume: 0
                              produce: 11
                              produce: 12
produce: 1
produce: 2
                                 consume: 4
produce: 3
                              produce: 13
produce: 4
                              produce: 14
   consume: 1
                                 consume: 5
produce: 5
                                 consume: 6
produce: 6
                                 consume: 8
produce: 7
                                 consume: 10
   consume: 2
                                 consume: 13
produce: 8
produce: 9
   consume: 3
```

The producer produces items faster than the consumer consumes the items.

This implementation causes items to be lost!

### **Cooperation among threads**

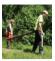

Synchronization ensures mutual exclusion of two or more threads in the critical regions.

However, there is also a need for threads to cooperate.

For this purpose, **guarded suspension** is used. A thread may be suspended until a certain condition (*guard*) becomes true, at which time its execution may be continued.

33

### wait

- Must only be invoked in a synchronized method or a synchronized block
- The thread is suspended and waits for a notify-signal
- · Releases the lock associated with the receiving object
- The awakened thread must reobtain the lock before it can resume at the
  point immediately following the invocation of the wait() method.
- The variants wait(long millis) and wait(long millis, int nanos) makes it possible to specify a maximum wait time.

### wait, notify og notifyAll

Guarded suspension can be implemented using the the wait(), notify() and notifyAll() methods of the Object class.

The wait method should be invoked when a thread is temporarily unable to continue and we want other threads to proceed.

The notify() and notifyAll() methods should be invoked when we want a thread to notify other threads that they may proceed.

34

### notify

- Must only be invoked in a synchronized method or a synchronized block
- Wakes up one of the suspended threads waiting on the given object.
- notifyAll() wakes up all threads waiting on a given object. At most one of them proceeds.

# Cooperation among producer and consumer

When the producer attempts to put a new item into the queue while the queue is full, is should wait for the consumer to consume some of the items in the queue, making room for the new item.

When the consumer attempts to retrieve an item from the queue while the queue is empty, it should wait for the producer to produce items and put them into the queue.

37

```
public synchronized void put(Object obj) {
    try {
        while (isFull())
            wait();
    } catch (InterruptedException e) {}
    super.put(obj);
    notify();
public synchronized Object get() {
    try {
        while (isEmpty())
            wait();
    } catch (InterruptedException e) {}
    Object result = super.get();
    notify();
    return result;
}
```

# Bounded queue with guarded suspension

```
public class BoundedQueueWithGuard extends BoundedQueue {
   public BoundedQueueWithGuard(int size) { super(size); }

   public synchronized boolean isEmpty() { return super.isEmpty(); }
   public synchronized boolean isFull() { return super.isFull(); }
   public synchronized int getCount() { return super.getCount(); }

   public synchronized void put(Object obj) { ... }
   public synchronized Object get() { ... }

   public static void main(String args[]) {
        BoundedQueueWithGuard queue = new BoundedQueueWithGuard(5);
        new Producer(queue, 15).start();
        new Consumer(queue, 10).start();
   }
}

   cont'd on next page
```

**Output** 

```
produce: 0
                               consume: 5
   consume: 0
                           produce: 10
produce: 1
                               consume: 6
produce: 2
                           produce: 11
produce: 3
                           produce: 12
produce: 4
                               consume: 7
                               consume: 8
   consume: 1
produce: 5
                           produce: 13
                           produce: 14
produce: 6
produce: 7
                               consume: 9
                               consume: 10
   consume: 2
   consume: 3
                               consume: 11
produce: 8
                               consume: 12
produce: 9
                               consume: 13
   consume: 4
                               consume: 14
```

No items are lost

40

### Design guidelines

The wait() method should always be called in a loop testing the condition being waited upon.

When a synchronized object changes its state it should usually call the notifyAll() method. In this way all waiting threads get a chance to check if they are able to resume their execution.

41

### **Starvation**

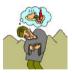

Happens if there always exist some threads with a higher priority, or if a thread with the same priority never releases the processor.

Avoid "busy waiting", such as

while (x < 2)
 ; // nothing</pre>

Some threads don't make progress.

### **Problems with concurrency**

- Starvation
- Dormancy
- Deadlock
- Premature termination

42

### **Dormancy**

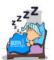

A waiting thread is never awakened.

Happens if a waiting thread is not notified.

When in doubt, use the notifyAll() method.

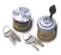

### **Deadlock**

Two or more threads are blocked, each waiting for resources held by another thread.

It is usually caused by two or more threads competing for resources and each thread requiring exclusive possession of those resources simultaneously.

```
synchronized(a) {
    synchronized(b) {
        ...
    }
}
```

```
synchronized(b) {
    synchronized(a) {
         ...
    }
}
```

thread1

thread2

45

### Scenario

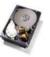

```
thread1: c.copy(d, file1)
Invoke c.copy(...)
Obtains lock of c
Invoke d.copy(...)
Obtains lock of d
Invoke c.openFile(...)
Invoke d.writeFile(...)
Unable to obtain lock of d
Invoke c.writeFile(...)
Unable to obtain lock of c
```

Deadlock!

### An example of deadlock

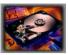

46

### **Prevention of deadlock**

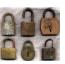

The runtime system is neither able to detect nor prevent deadlocks. It is the responsibility of the programmer to ensure that deadlock cannot occur.

An often applied technique is **resource ordering**:

```
synchronized(a) {
     synchronized(b) {
         ...
     }
}
```

```
synchronized(a) {
    synchronized(b) {
        ...
    }
}
```

thread1

thread2

Deadlock cannot occur

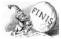

### **Premature termination**

When a thread is terminated before it should be, impeding the progress of other threads.

40

```
45
```

cont'd on next page

51

### The Thread class

```
public class Thread implements Runnable {
   public Thread();
   public Thread(Runnable target);
   public Thread(String name);
   public Thread(Runnable target, String name);
   public Thread(Runnable target, String name);
   public Thread(ThreadGroup group, String name);
   public Thread(ThreadGroup group, Runnable target);
   public Thread(ThreadGroup group, Runnable target, String name);

   public static final int MIN_PRIORITY = 1;
   public static final int NORM_PRIORITY = 5;
   public static final int MAX_PRIORITY = 10;
```

cont'd on next page

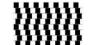

### java.util.concurrent

**Thread pools** with the Executor framework.

An Executor can be described as a collection of threads and a work queue of tasks waiting to get executed. The treads are constantly running and checking the work queue for new work.

### **Executors**

An executor is an object that executes Runnable tasks.

Separates task submission from execution policy:

- Use anExecutor.execute(aRunnable)
- Instead of new Thread(aRunnable).start()

53

### **Creation of Executors**

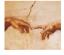

Sample ExecutorService implementations of Executors

- newSingleThreadExecutor A pool of one, working from an unbounded queue
- newFixedThreadPool(int N) A fixed pool of N, working from an unbounded queue
- newCachedThreadPool A variable size pool that grows as needed and shrinks when idle
- newScheduledThreadPool(int N) Pool for executing tasks after a given delay, or periodically

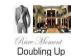

54

### A simple example

```
class Doubler implements Runnable {
   Doubler(int[] a, int from, int to) {
        this.a = a;
        this.from = from;
        this.to = to;
   private int[] a;
    private int from, to;
    public void run() {
        for (int i = from; i <= to; i++)
            a[i] *= 2;
```

cont'd on next page

### A simple example (Cont'd)

### Callable and Future

In case you expect your threads to return a result you can use the Callable interface.

Callable uses generics to define the type of object which is returned.

If you submit a Callable object to an executor, a Future object is returned. To retrieve the result use the qet() method.

57

### A simple example

```
class Adder implements Callable<Integer> {
   Adder(int[] a, int from, int to) {
      this.a = a;
      this.from = from;
      this.to = to;
   }
   int[] a;
   int from, to;

public Integer call() {
      int sum = 0;
      for (int i = from; i <= to; i++)
            sum += a[i];
      return sum;
   }
}</pre>
```

cont'd on next page

### A simple example (Cont'd)

```
public class CallableFutureExample {
   public static void main(String[] args) {
        int[] a = { 1, 4, 5, 6, 8, 7, 4, 3, 2 };
        ExecutorService executor =
            Executors.newFixedThreadPool(3);
        List<Future<Integer>> futures =
            new ArrayList<Future<Integer>>();
        futures.add(executor.submit(new Adder(a, 0, 2)));
        futures.add(executor.submit(new Adder(a, 3, 5)));
        futures.add(executor.submit(new Adder(a, 6, 8)));
        executor.shutdown();
        int sum = 0;
        for (Future<Integer> f : futures) {
                sum += f.get();
            } catch(Exception e) { e.printStackTrace(); }
        System.out.println(sum);
```

60